## © D ng Thiên T Case Study: M t mã h c v *i Java*

Algorithm = SHA

Digest Length = 20

Provider = SUN version 1.6

```
Message Digest
Thông ip có kích th c thay i c a qua hàm b m bo m t to ra m t tr b m có kích th c c nh, c tr ng cho thông
i p u vào. Trị bìm này gi là Message Digest (tóm tị thông điệp). Các thuệt toán bìm biện mạt phổ biến là:
   + SHA - Secure Hash Algorithm, NIST FIPS 180-1.
  + MD2 - RFC 1319.
  + MD5 - RFC 1321.
Lớp MessageDigest
java.security.MessageDigest là l p trut ng i di n cho các l p cài t các thu t toán b m bo m t c th dùng to Message
Digest cho m t thông i pu vào. M t s ph ng th c chính:
getInstance() Tr vit ng MessageDigest vi thu t toán bìm bỏo mát chí nh.
digest() Trụ diụca MessageDigest, chính là kít qui ca việc áp dụng thuật toán bim.
getAlgorithm() Trì viên của thuật toán bì màu chí nh.
getProvider() Travinhà cung chiết ng MessageDigest, mặc nhị là Sun.
Ch ng trình sau sé chọt tin input lần là thào màn mang byte, là thựa MessageDigest dùng phảng thức update() cáp nhật
d liụt m ng byte này. Sau ó, ph ng thư digest() cgi sinh ra Message Digest tư liụch a trong it ng
MessageDigest, theo thu t toán b m b o m t c ch nh.
import java.io.*;
import java.security.*;
class JcaMessageDigest {
  public static void main( String[] args ) {
    if ( args.length < 3 ) {
      System.out.println( "Usage: java JcaMessageDigest input output algorithm" );
      return;
    }
    String input = args[0];
    String output = args[1];
    String algorithm = args[2]; // SHA, MD5
    try {
      digest( input, output, algorithm );
    } catch ( Exception e ) { e.printStackTrace(); }
  }
 private static void digest( String input, String output, String algorithm ) throws Exception {
    MessageDigest md = MessageDigest.getInstance( algorithm );
    System.out.println( "\nMessageDigest Object Info: " );
    System.out.println( "Algorithm = " + md.getAlgorithm() );
    System.out.println( "Provider = " + md.getProvider() );
    System.out.println( "Digest Length = " + md.getDigestLength() );
    FileInputStream in = new FileInputStream( input );
    int bufSize = 1024;
    byte[] buffer = new byte[bufSize];
    int n = in.read( buffer, 0, buffer);
    int count = 0;
    while ( n := -1 ) {
      count += n;
      md.update( buffer, 0, n );
      n = in.read( buffer, 0, bufSize );
    }
    in.close();
    FileOutputStream out = new FileOutputStream( output );
    byte[] digest = md.digest();
    out.write( digest );
    out.close();
    System.out.println( "\nMessage Digest Processing Info: " );
    System.out.println( "Number of input bytes = " + count );
    System.out.println( "Number of output bytes = " + digest.length );
  }
}
Ch ng trình xu t Message Digest của tịp tin JcaMessageDigest.class. Kít quảch y chủng trình:
javac -classpath . JcaMessageDigest.java
java -cp . JcaMessageDigest JcaMessageDigest.class digest.sha SHA
MessageDigest Object Info:
```

```
1
```

```
© D ng Thiên T
Message Digest Processing Info:
Number of input bytes = 2157
Number of output bytes = 20
V i các thông i pu vào khác nhau ta sithu các Message Digest khác nhau nhing có kích thi c cinh nhinh nhau.
Khóa private và khóa public
C p khóa private và public che csinh ra khi áp dụng mạt mã bát đứng. Các thuật toán sinh khóa theung dùng là:
   + RSA – Mã hóa b t ix ng (Ronald L. Rivest, Adi Shamir, và Leonard M. Adleman, 1977).
   + DSA – Thu t toán sinh chủ ký số (Digital Signature Algorithm).
   + DiffieHellman – Thu t toán trao i khóa.
Các giao diện Key
Có 3 giao di n thì hi n các khóa private và pubic:
java.security.Key mô t các ph<sup>i</sup>ng thịc chung cho chai loại khóa private và public. Mịt số phịng thịc chính:
getAlgorithm() Trị vị tên thuật toán dùng sinh khóa.
getEncoded() Trì vì khóa nhì mịt màng byte trong nhịd ng mã hóa, họ cịtrí vịnul như không hì trị mã hóa.
getFormat() Trì viên cảnh dịng mã hóa của khóa này, hoặc trị vịnul như không hì trì mã hóa.
java.security.PrivateKey là giao di n thé hiện một khóa private. Thiến kế giao diện Key.
java.security.PublicKey là giao din thé hiện một khóa public. Thía ké giao diện Key.
Lớp KeyPair
java.security.KeyPair là l p final thé hiện một c p khóa (khóa public + khóa private). Một số phong thếc chính:
getPrivate() Tr v m t it ng PrivateKey, thể hiện khóa private trong cơp khóa.
getPublic() Tr<sub>v</sub>mt it ng PublicKey, the hien khóa public trong c p khóa.
Lớp KeyPairGenerator
java.security.KeyPairGenerator là lợtru t ng i din cho các lợp cài t các thu t toán khác nhau dùng sinh cợp khóa. Một
s ph ng th c chính:
getInstance() Tr v it ng KeyPairGenerator vi thuật toán sinh khóa chi nh.
initialize() Khi tọ quá trình sinh khóa vi kích th c khóa chi nh.
generateKeyPair() Sinh mọt c p khóa và trịchúng vị trong lị thự ng KeyPair.
getAlgorithm() Tr v tên thu t toán sinh khóa c chi nh.
getProvider() Trì vìnhà cung cịp đối thự ng sinh khóa, mộc nh là Sun.
Ch ng trình sau sito it ng KeyPairGenerator vi thu t toán sinh khóa và kích thi c khóa chi nh. Gi phi ng thic
generateKeyPair() ca it ng này to it ng KeyPair cha c p khóa. Cu i cùng gi các ph ng th c getPrivate() và
getPublic() ca it ng KeyPair k t xu t khóa private và khóa public ta c n.
import java.io.*;
import java.math.*;
import java.security.*;
import java.security.interfaces.*;
class JcaKeyPair {
  public static void main( String[] args ) {
    if ( args.length < 3 ) {
      System.out.println( "Usage: java JcaKeyPair keySize output algorithm" );
      return;
    }
    int keySize = Integer.parseInt( args[0] );
    String output = args[1];
    String algorithm = args[2]; // RSA, DSA
    try {
      getKeys( keySize, output, algorithm );
    } catch ( Exception e ) { e.printStackTrace(); }
  }
  private static void getKeys( int keySize, String output, String algorithm ) throws Exception {
    KeyPairGenerator kg = KeyPairGenerator.getInstance( algorithm );
    kg.initialize( keySize );
    System.out.println( "KeyPairGenerator Object Info: " );
    System.out.println( "Algorithm = " + kg.getAlgorithm() );
    System.out.println( "Provider = " + kg.getProvider() );
    System.out.println( "Key Size = " + keySize );
    KeyPair pair = kq. generateKeyPair();
    PrivateKey priKey = pair.getPrivate();
    PublicKey pubKey = pair.getPublic();
    String fl = output + ".pri";
    FileOutputStream out = new FileOutputStream(fl);
    byte[] ky = priKey.getEncoded();
    out.write( ky );
    out.close();
```

```
© D ng Thiên T
    System.out.println( "\nPrivate Key Info: " );
    System.out.println( "Algorithm = " + priKey.getAlgorithm() );
    System.out.println( "Saved File = " + fl );
    System.out.println( "Size = " + ky.length );
    System.out.println( "Format = " + priKey.getFormat() );
    System.out.println( "toString = " + priKey.toString() );
    f1 = output + ".pub";out = new FileOutputStream( fl );
    ky = pubKey.getEncoded();
    out.write( ky );
    out.close();
    System.out.println( "\nPublic Key Info: " );
    System.out.println( "Algorithm = " + pubKey.getAlgorithm() );
    System.out.println( "Saved File = " + fl );
    System.out.println( "Size = " + ky.length );
    System.out.println( "Format = " + pubKey.getFormat() );
    System.out.println( "toString = " + pubKey.toString() );
  }
}
K t qu chy ch ng trình:
javac -classpath . JcaKeyPair.java
java -cp . JcaKeyPair 512 diff DiffieHellman
KeyPairGenerator Object Info:
Algorithm = DiffieHellman
Provider = SunJCE version 1.6
Key Size = 512
Private Key Info:
Algorithm = DH
Saved File = diff.pri
Size = 213
Format = PKCS#8
toString = SunJCE Diffie-Hellman Private Key:
x:
    a83c0aa6 f686a91b b5bd5c3a b03062b4 b141a7df 1fc26114 ef1b4546 2375cf22
    21e7f093 944a9421 ad4267ad 6c6b673a
p:
    fca682ce 8e12caba 26efccf7 110e526d b078b05e decbcd1e b4a208f3 ae1617ae
    01f35b91 a47e6df6 3413c5e1 2ed0899b cd132acd 50d99151 bdc43ee7 37592e17
g:
    678471b2 7a9cf44e e91a49c5 147db1a9 aaf244f0 5a434d64 86931d2d 14271b9e
    35030b71 fd73da17 9069b32e 2935630e 1c206235 4d0da20a 6c416e50 be794ca4
l:
    384
Public Key Info:
Algorithm = DH
Saved File = diff.pub
Size = 226Forward = X 509toString = SunJCE Diffie-Hellman Public Key:
y:
    12a4ead1 9efdb672 2df31bd9 55605996 15aadb92 a7700c1d b15d9303 ea80271a
    62dc909e 8a1e7ef7 63344012 6bdeb592 35de78e6 b1f6651e d68cd89d 7905d8c0
p:
    fca682ce 8e12caba 26efccf7 110e526d b078b05e decbcd1e b4a208f3 ae1617ae
    01f35b91 a47e6df6 3413c5e1 2ed0899b cd132acd 50d99151 bdc43ee7 37592e17
g:
    678471b2 7a9cf44e e91a49c5 147db1a9 aaf244f0 5a434d64 86931d2d 14271b9e
    35030b71 fd73da17 9069b32e 2935630e 1c206235 4d0da20a 6c416e50 be794ca4
l:
    384
```
## **Lưu trữ khóa**

Khóa private và public sau khi to ra c mã hóa dimit nh dng theo chu ni lu chuy n. Quá trình chuy n khóa thành nh d ng theo chu n này q i là mã hóa khóa (key encoding).

JDK cung c p m t nhóm các l p h tr thao tác v i khóa ã mã hóa:

- + KeyFactory l p chuy n i khóa giả it ng Key và it ng EncodedKeySpec.
- + EncodedKeySpec l p trut ng i di n các l p cài t các chu n mã hóa khóa khác nhau.
- + PKCS8EncodedKeySpec lợp con của EncodedKeySpec thể hìn mã hóa ASN.1 của khóa private theo chuẩn PKCS#8.

```
© D ng Thiên T
   + X509EncodedKeySpec – lợp con của EncodedKeySpec thể hìn mã hóa ASN.1 của khóa public theo chuẩn X.509.
Lớp PKCS8EncodedKeySpec
java.security.spec.PKCS8EncodedKeySpec là m t l p con c a EncodedKeySpec, the high mã hóa ASN.1 c a khóa private theo
chu n PKCS#8. Có 3 ph ng th c:
PKCS8EncodedKeySpec() Khủ gán cho it ng PKCS8EncodedKeySpec từ mag byte chi nh chả khóa private đã mã hóa theo
                    chu n PKCS#8.
getEncoded() Trì vì khóa đì mã hóa lui trong mảng byte cả thiếng này.
getFormat() Trì viên cả phủng pháp mã hóa áp dụng cho thing này.
Lớp X509EncodedKeySpec
java.security.spec.X509EncodedKeySpec là m t l p con c a EncodedKeySpec, the high mã hóa ASN.1 c a khóa public theo
chu n X.509. Có 3 ph \theta ng th c:
X509EncodedKeySpec() Khigán cho it ng X509EncodedKeySpec từ mạng byte chi nh chịa khóa public đặm theo X.509.
getEncoded() Trv khóa ã mã hóa lu trong mang byte ca it ng này.<br>getFormat() Trv tên caph ng pháp mã hóa áp d ng cho it ng này.
                    Tr v tên c a ph ng pháp mã hóa áp d ng cho it ng này.
Lớp KeyFactory
java.security.KeyFactory là lợp dùng chuy n ikhóa gia it ng Key và EncodedKeySpec. M<sub>ts</sub> phog thương thức chính:
getInstance() Tr v it ng KeyFactory vi thu t toán ch nh.
generatePrivate() Sinh ra m t i t ng PrivateKey dịa trên i t ng EncodedKeySpec chi như i trị v.
generatePublic() Sinh ra m t i t ng PublicKey da trên i t ng EncodedKeySpec ch nh ritr v.
getKeySpec() Chuy n m t it ng Key thành m t it ng EncodedKeySpec ritr v.
getAlgorithm() Trì viên thuịt toán áp dịng cho thing.
getProvider() Tr v tên nhà cung c p it ng.
Ch ng trình sinh c p khóa vi thu t toán chnh, lu trichóa private và public vào t p tin vinh dhạng mã hóa mộc nh. Sau d,
m<sub>t</sub> it ng KeyFactory cto ra vi cùng thuật toán sinh khóa. Nhiệt ng này, khóa private chươa ching trình tọ
thành it ng PrivateKey vishtr calp PKCS8EncodedKeySpec. Khóa public cng c cvào chong trình thành i
t ng PublicKey vish trợ alp X509EncodedKeySpec.
import java.io.*;
import java.math.*;
import java.security.*;
import java.security.interfaces.*;
import java.security.spec.*;
class JcaKeyFactoryTest {
  public static void main( String[] args ) {
    if ( args.length < 3 ) \cdotSystem.out.println( "Usage: java JcaKeyFactoryTest keySize output algorithm" );
       return;
    }
    int keySize = Integer.parseInt( args[0] );
    String output = args[1];
    String algorithm = args[2]; // RSA, DSA
    try {
      writeKeys( keySize, output, algorithm );
      readKeys( output, algorithm );
    \} catch ( Exception e ) { e.printStackTrace(); }
  }
  private static void writeKeys( int keySize, String output, String algorithm ) throws Exception {
    KeyPairGenerator kg = KeyPairGenerator.getInstance( algorithm );
    kg.initialize( keySize );
    KeyPair pair = kg.generateKeyPair();
    PrivateKey priKey = pair.getPrivate();
    PublicKey pubKey = pair.getPublic();
    String fl = output + ".pri";
    FileOutputStream out = new FileOutputStream( fl );
    byte[] ky = priKey.getEncoded();
    out.write( ky );
    out.close();
    f1 = output + ".pub";out = new FileOutputStream(fl);
    ky = pubKey.getEncoded();
    out.write(ky);
    out.close();
  }
  private static void readKeys( String input, String algorithm ) throws Exception {
    KeyFactory keyFactory = KeyFactory.getInstance( algorithm );
    System.out.println( "\nKeyFactory Object Info: " );
```

```
© D ng Thiên T
   System.out.println( "Algorithm = " + keyFactory.getAlgorithm() );
   System.out.println( "Provider = " + keyFactory.getProvider() );
   String priKeyFile = input + ".pri";
   FileInputStream priKeyStream = new FileInputStream( priKeyFile );
   int priKeyLength = priKeyStream.available();
   byte[] priKeyBytes = new byte[priKeyLength];
   priKeyStream.read( priKeyBytes );
   priKeyStream.close();
   PKCS8EncodedKeySpec priKeySpec = new PKCS8EncodedKeySpec( priKeyBytes );
   PrivateKey priKey = keyFactory.generatePrivate( priKeySpec );
   System.out.println( "\nPrivate Key Info: " );
    System.out.println( "Algorithm = " + priKey.getAlgorithm() );
    System.out.println( "Saved File = " + priKeyFile );
   System.out.println( "Length = " + priKeyBytes.length );
   System.out.println( "toString = " + priKey.toString() );
   String pubKeyFile = input + ".pub";
   FileInputStream pubKeyStream = new FileInputStream( pubKeyFile );
   int pubKeyLength = pubKeyStream.available();
   byte[] pubKeyBytes = new byte[pubKeyLength];
   pubKeyStream.read( pubKeyBytes );
   pubKeyStream.close();
   X509EncodedKeySpec pubKeySpec = new X509EncodedKeySpec( pubKeyBytes );
   PublicKey pubKey = keyFactory.generatePublic( pubKeySpec );
   System.out.println( "\nPublic Key Info: " );
   System.out.println( "Algorithm = " + pubKey.getAlgorithm() );
   \overline{\text{System.out.println}}( "Saved File = " + pubKeyFile );
   System.out.println( "Length = " + pubKeyBytes.length );
   System.out.println( "toString = " + pubKey.toString() );
 }
```
Biên dịch và chụy chung trình:

}

```
javac –classpath . JcaKeyFactoryTest.java
java -cp . JcaKeyFactoryTest 512 rsa RSA
KeyFactory Object Info:
Algorithm = RSA
Provider = SunRsaSign version 1.5
Private Key Info:
Algorithm = RSA
Saved File = rsa.pri
Length = 347toString = Sun RSA private CRT key, 512 bits
 modulus: 110038882849932454949076598016718294874284294870742866906836
96027993057001653726468574823550970008095127709776939282554568339747181183041141
835176950963219
 public exponent: 65537
 private exponent: 996372642336495680545051418207744793693604929462688741929828
78327229502203659455792774252625076585798001984729183017861258556438361596557412
65874845562913
 prime p: 109357834439850516248568581865730406612013474379214109161024
380621260761632331
 prime q: 100622770571098435552854300796570551969786867102635965581462
713232020740009049
 prime exponent p: 847503610357509150596578768170719952366474566080272915191178
76798660818824573
 prime exponent q: 625550992779386233689357580810027007477459500185040075939627
28309385858525545
 crt coefficient: 857021660690930146721604682351041540563579380353536096463881
84675283308103002
Public Key Info:
Algorithm = RSA
Saved File = rsa.pub
Length = 94toString = Sun RSA public key, 512 bits
 modulus: 110038882849932454949076598016718294874284294870742866906836960279930
57001653726468574823550970008095127709776939282554568339747181183041141835176950
963219
 public exponent: 65537
```

```
© D ng Thiên T
Digital Signature
Ch ký số giúp m bìo hai v n bìo m t: xác thịc (authentication) và toàn v n (integrity).
Ngượi gi "ký" lên tài liụ: Message Digest ca tài liụ comã hóa bìng khóa private cảng tigi to chi ký số. Chi ký s
gikèm vi tài liu nnginh n, khóa public ca ngigic ng cphân phín nginh n.
Ng inh n xác minh ch ký s : ch ký sí của i mã bìng khóa public của ng ji ginh nhận cho Message Digest, Message
Digest này c so sánh v i Message Digest i ch ng t o t người nhận vị cùng thuật toán băm. Núc hai c so trùng, chữ ký
  c xác minh.
Lớp Signature
java.security.Signature là lợp trú thợ diện cho các lợp cài t các thuệt toán chi ký sĩ khác nhau. Một số phi ng th
chính:
getInstance() Tr vit ng Signature vi thuật toán tạo chí ký số chính.
initSign() Khi to it ng Signature cho quá trình ký vi khóa private chi nh.
initVerify() Khi to it ng Signature cho quá trình xác minh vi khóa public chi nh.
update() Thêm dì liệu cho it ng Signature khi ký hoặc xác minh.
sign() Sinh chiếy vid liệu mà đối thự signature nhận đối trong màng byte.
verify() Xác minh chi ký chi nh có phù họp vid liệu mà thự ng Signature nhận c, trị vi true hoặc false.
getAlgorithm() Trì viên thuịt toán áp dịng cho lị thuộ Signature.
getProvider() Trì viên nhà cung cho a it ng Signature.
Tr c tiên, ch ng trình dùng thuật toán sinh khóa keyAlgo sinh c p khóa. Khóa private sẽ tham gia quá trình ký tài liệu với thuật
toán ký signAlgo. Khóa public sẽ tham gia quá trình xác minh chị ký vị thuật toán ký signAlgo. Khi ký hoặc xác minh, dị liệu lìn lị t
  a vào một mạng byte, it ng Signature gọi phạng thức update() c phhi diễ liệu tìm ng byte này. Sau ló phạng thức
sign() cgi ký hoệ phong thế verify() đơng thức minh.
import java.io.*;
import java.security.*;
class JcaSignatureTest {
  public static void main( String[] args ) {
    if ( args.length < 4 ) {
      System.out.println( "Usage: java JcaSignatureTest input output keyAlgo signAlgo" );
      return;
    }
    String input = args[0];
    String output = args[1];
    String keyAlgo = args[2];
    String signAlgo = args[3];
    try {
      KeyPair pair = getKeys( keyAlgo );
      PrivateKey priKey = pair.getPrivate();
      PublicKey pubKey = pair.getPublic();
      byte[] sign = sign( input, output, signAlgo, priKey );
      verify( input, signAlgo, sign, pubKey );
    \} catch ( Exception e ) { e.printStackTrace(); }
  }
  private static KeyPair getKeys( String algorithm ) throws Exception {
    KeyPairGenerator kg = KeyPairGenerator.getInstance( algorithm );
    int keySize = 512;
    kg.initialize( keySize );
    KeyPair pair = kg.generateKeyPair();
    return pair;
  }
  private static byte[] sign( String input, String output, String algorithm, PrivateKey priKey )
    throws Exception {
    Signature sg = Signature.getInstance( algorithm );
    sg.initSign( priKey );
    System.out.println( "\nSignature Object Info: " );
    System.out.println( "Algorithm = " + sg.getAlgorithm() );
    System.out.println( "Provider = " + sq.getProvider() );
    FileInputStream in = new FileInputStream( input );
    int bufSize = 1024;
    byte[] buffer = new byte[bufSize];
    int n = in.read( buffer, 0, bufSize );
    int count = 0;
    while ( n := -1 ) {
      count += n;sg.update( buffer, 0, n );
      n = in.read( buffer, 0, bufSize );
    }
    in.close();
    FileOutputStream out = new FileOutputStream( output );
    byte[] sign = sq.size(n();
```
6

```
© D ng Thiên T
   out.write( sign );
   out.close();
   System.out.println( "\nSign Processing Info: " );
   System.out.println( "Number of input bytes = " + count );
   System.out.println( "Number of output bytes = " + sign.length );
   return sign;
 }
 private static boolean verify( String input, String algorithm, byte[] sign, PublicKey pubKey )
    throws Exception {
   Signature sg = Signature.getInstance( algorithm );
   sg.initVerify( pubKey );
   System.out.println( "Signature Object Info: " );
   System.out.println( "Algorithm = " + sg.getAlgorithm() );
   System.out.println( "Provider = " + sg.getProvider() );
   FileInputStream in = new FileInputStream( input );
   int bufSize = 1024;
   byte[] buffer = new byte[bufSize];
   int n = in.read( buffer, 0, buffer);
   int count = 0;
   while ( n := -1 ) {
     count += n;sg.update( buffer, 0, n );
     n = in.read( buffer, 0, bufSize );
    }
   in.close();
   boolean ok = sg.verify( sign );
   System.out.println( "Verify Processing Info: " );
   System.out.println( "Number of input bytes = " + count );
   System.out.println( "Verification result = " + ok );
   return ok;
 }
}
```
Thu t toán sinh khóa là DSA, thu t toán ký là SHA1withDSA (dùng SHA1 to Message Digest và dùng DSA mã hóa b t x ng). Tài li u c ký và xác minh là JcaSignatureTest.class. K t quả chạy chỉ ng trình:

javac -classpath . JcaSignatureTest.java java -cp . JcaSignatureTest JcaSignatureTest.class sign.dsa DSA SHA1withDSA Signature Object Info: Algorithm = SHA1withDSA Provider = SUN version 1.6 Sign Processing Info: Number of input bytes = 3364 Number of output bytes = 46 Signature Object Info: Algorithm = SHA1withDSA Provider = SUN version 1.6 Verify Processing Info: Number of input bytes = 3364 Verification result = true

Th ct c n hai ch ng trình tách bi t:

- Chung trình sinh chu ký: tọc p khóa, lục p khóa, sinh chu ký theo thuật toán ký chunh.

- Chung trình xác minh: ckhóa public tự pin, tinh hành xác minh chu ký theo thuật toán ký chunh.

## **Certificate**

Việc phân phí khóa public không có xác thịc dì bị tấn công xen giả, nghiệc phân phí có thính n khóa public giảm o. Chúng th c khóa công khai (certificate) liên k t khóa public vi nh danh c a ch thet o ra nó (subject), beng cách ký lên khóa public vi ch ký c a bên thí ba tin c y. Bên thí ba tin c y gọi là Certifiace Authority (CA) ho c bên phát hành khóa (issuer). Certificate thong lu trong nh dng chun X.509.

có có certificate cho khóa public cả mình, ta dùng một dịch vụ chủng thịc nào đó (ví dụ VeriSign) hoặc dùng một công cụ nh keytool sinh ra certificate t ký.

Th ng CA ban u (vi certifiacte tký) sẽ ký cho khóa public của CA cấp thấp hạn, và cí như thế cho đến khí CA kế tiếp ký cho khóa public cách thể yêu củ ký. Nh vým t khóa public thông liên kít vím tíchu i chuột ng thức khóa công khai (certificate chain).

**keytool và keystore**

keystore là c s d li u dùng lu các entry bom t. M i entry có th là:

+ certificate: ch ng thịc khóa công khai của một khóa public.

+ key: c p khóa, bao gồm khóa private và khóa public (liên kít víchu i certificate).

M i entry trong keystore có mìt tên duy nhịt, entry cũng luichthỏi gian thay i entry gìn nhịt.

keystore cbo về bằng mặt khẩu. Khi keystore cluin u, phảnh pmặt khảu và mặt khẩu này cần khản phải keystore.

© D ng Thiên T Entry kiểu key chạ cho về bằng mát khảu, chảy un là bảo về khóa private trong cáp khóa. **keytool** là m t công c dòng l nh dùng qu n lý khóa và certificate trong keystore. keytool cung c p m t s tùy ch n cho phép truy xu t keystore: -genkey Sinh mọt cộ khóa và lụu trú nó vào entry kiểu key trong keystore. Ví dụ sau sinh mọt cặp khóa và lụu nó vào entry kiủu key của keystore. Khóa public trong cặp khóa liên kịt vụi certificate tụ ký của keystore. keytool -genkey -alias my\_home -keystore myhome.jks Enter keystore password: MyHomeJKS # không hi n thị mị thị mị hệ vào Re-enter new password: MyHomeJKS **And According the matrice of the matrice of the matrice of the matrice of the** What is your first and last name? [Unknown]: Karl Marx What is the name of your organizational unit? [Unknown]: My Unit What is the name of your organization? [Unknown]: My Home What is the name of your City or Locality? [Unknown]: My City What is the name of your State or Province? [Unknown]: My State What is the two-letter country code for this unit? [Unknown]: VN Is CN=Karl Marx, OU=My Unit, O=My Home, L=My City, ST=My State, C=VN correct? [no]: yes Enter key password for <my\_home> (RETURN if same as keystore password): My1stKey # không hi n th m t kh u nh p vào Re-enter new password: My1stKey # m tkh u này dùng b o v entry ki u key -list Litkê ttc entry trong mot keystore. Ví dụ sau lit kê các entry của keystore myhome.jks. Của có mụt khủu bảo vụ keystore truy xuất keystore. keytool -list -keystore myhome.jks –storepass MyHomeJKS Keystore type: JKS Keystore provider: SUN Your keystore contains 1 entry my\_home, Aug 17, 2010, PrivateKeyEntry, Certificate fingerprint (MD5): 2C:C0:A2:05:9F:0C:8C:55:69:2C:2A:5D:17:B3:EF:10 -export Kít xu t certificate của entry kiểu key chỉ dhình hoặc của entry kiểu certificate ra tập tin. -printcert In thông tin c a certifiacte t t p tin ch a certificate. Ví dụ sau kịt xu tị certificate liên kít vụi khóa public của entry my home ra tụp tin my home.crt. Sau lộ xuất thông tin của certificate lu trong t p tin này. Chi có mịt khảu bảo vi keystore truy xuất keystore. keytool -export -alias my home -file my home.crt -keystore myhome.jks -storepass MyHomeJKS Certificate stored in file <my\_home.crt> keytool -printcert -file my\_home.crt Owner: CN=Karl Marx, OU=My Unit, O=My Home, L=My City, ST=My State, C=VN Issuer: CN=Karl Marx, OU=My Unit, O=My Home, L=My City, ST=My State, C=VN Serial number: 4c6a206f Valid from: Tue Aug 17 12:38:55 ICT 2010 until: Mon Nov 15 12:38:55 ICT 2010 Certificate fingerprints: MD5: 2C:C0:A2:05:9F:0C:8C:55:69:2C:2A:5D:17:B3:EF:10 SHA1: 90:83:02:49:E4:DF:7C:4E:6B:FA:3F:9D:86:53:59:AE:E6:C8:AD:5D Signature algorithm name: SHA1withDSA Version: 3 Có thể kết xuết certificate dùi dụ ngủ in c, ví dụ mã hóa Base64, dịa trên ctu RFC 1421. Cần có một khủa bảo về keystore truy xu t keystore. keytool -export -alias my\_home\_crt -file my\_h ome.rfc -rfc -keystore myhome.jks -storepass MyHomeJKS Certificate stored in file <my\_home.rfc> type my\_home.rfc -----BEGIN CERTIFICATE----- MIIDDjCCAsygAwIBAgIETGogbzALBgcqhkjOOAQDBQAwajELMAkGA1UEBhMCVk4xETAPBgNVBAgT CE15IFN0YXRlMRAwDgYDVQQHEwdNeSBDaXR5MRAwDgYDVQQKEwdNeSBIb21lMRAwDgYDVQQLEwdN eSBVbml0MRIwEAYDVQQDEwlLYXJsIE1hcngwHhcNMTAwODE3MDUzODU1WhcNMTAxMTE1MDUzODU1 WjBqMQswCQYDVQQGEwJWTjERMA8GA1UECBMITXkgU3RhdGUxEDAOBgNVBAcTB015IENpdHkxEDAO BgNVBAoTB015IEhvbWUxEDAOBgNVBAsTB015IFVuaXQxEjAQBgNVBAMTCUthcmwgTWFyeDCCAbgw ggEsBgcqhkjOOAQBMIIBHwKBgQD9f1OBHXUSKVLfSpwu7OTn9hG3UjzvRADDHj+AtlEmaUVdQCJR +1k9jVj6v8X1ujD2y5tVbNeBO4AdNG/yZmC3a5lQpaSfn+gEexAiwk+7qdf+t8Yb+DtX58aophUP BPuD9tPFHsMCNVQTWhaRMvZ1864rYdcq7/IiAxmd0UgBxwIVAJdgUI8VIwvMspK5gqLrhAvwWBz1

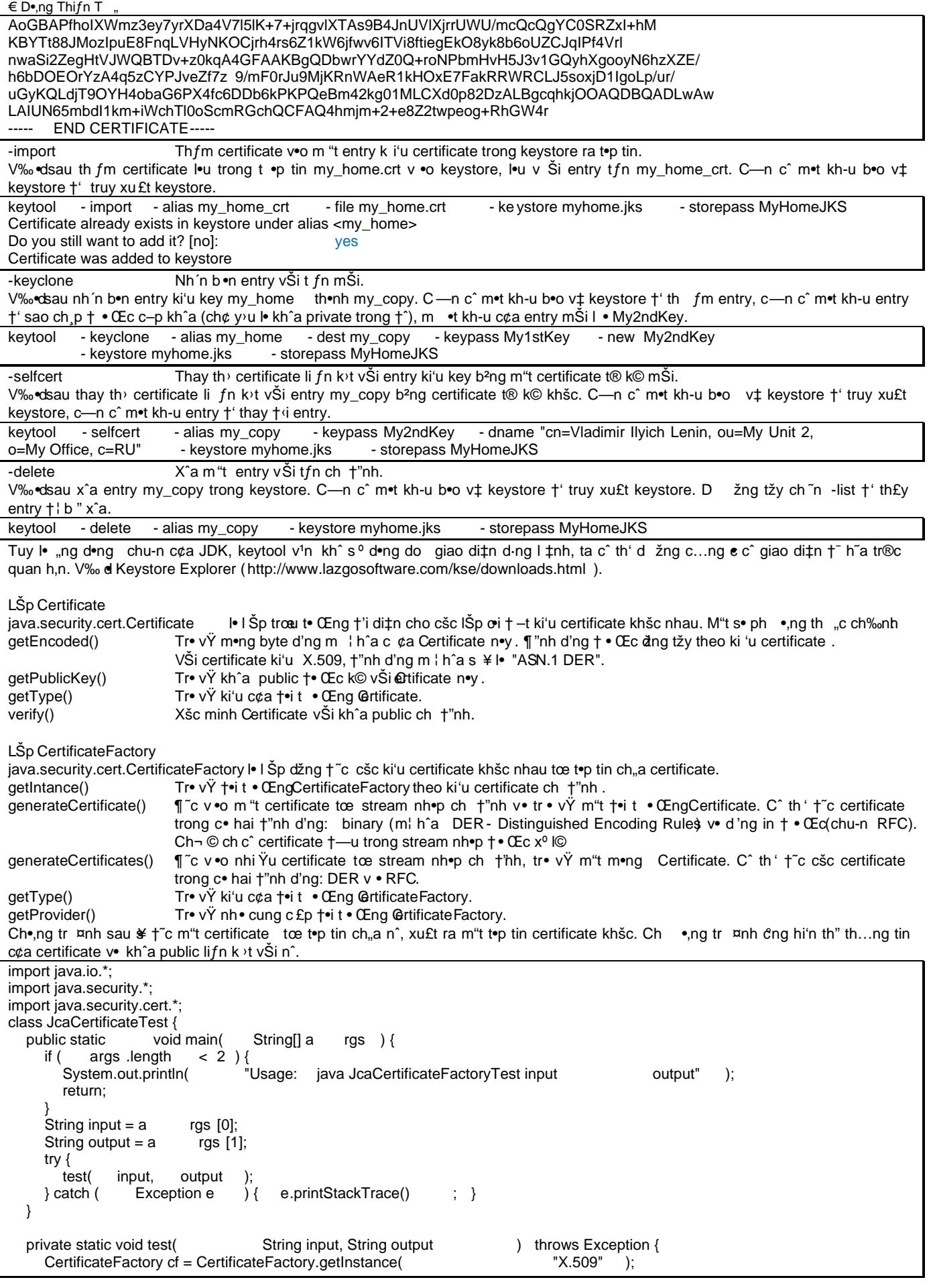

```
© D ng Thiên T
   System.out.println( "\nCertificateFactory Object Info: " );
   System.out.println( "Type = " + cf.getType());
   System.out.println( "Provider = " + cf.getProvider() );
   FileInputStream fis = new FileInputStream( input );
   java.security.cert.Certificate cert = cf.generateCertificate( fis );
   fis.close();
    System.out.println( "\nCertificate Object Info: " );
    System.out.println( "Type = " + cert.getType() );
   System.out.println( "toString = " + cert.toString() );
   PublicKey pubKey = cert.getPublicKey();
   System.out.println( "\nPublicKey Object Info: " );
   System.out.println( "Algorithm = " + pubKey.getAlgorithm() );
   System.out.println( "Format = " + pubKey.getFormat() );
   System.out.println( "toString = " + pubKey.toString() );
   FileOutputStream fos = new FileOutputStream( output );
   byte[] certBytes = cert.getEncoded();
   fos.write( certBytes );
   fos.close();
 }
}
```
T p tin certificate u vào c t o bìng keytool (.crt), chú ý t p tin certificate vi nh dìng in c (.rfc) cìng họp lịk t quả chạy ch ng trình:

```
javac -classpath . JcaCertificateTest.java
java -cp . JcaCertificateTest my_home.crt temp.crt
CertificateFactory Object Info:
Type = X.509
Provider = SUN version 1.6
Certificate Object Info:
Type = X.509toString = [
\GammaVersion: V3
 Subject: CN=Karl Marx, OU=My Unit, O=My Home, L=My City, ST=My State, C=VN
 Signature Algorithm: SHA1withDSA, OID = 1.2.840.10040.4.3
 Key: Sun DSA Public Key
   Parameters:DSA
       p: fd7f5381 1d751229 52df4a9c 2eece4e7 f611b752 3cef4400 c31e3f80 b6512669
   455d4022 51fb593d 8d58fabf c5f5ba30 f6cb9b55 6cd7813b 801d346f f26660b7
   6b9950a5 a49f9fe8 047b1022 c24fbba9 d7feb7c6 1bf83b57 e7c6a8a6 150f04fb
   83f6d3c5 1ec30235 54135a16 9132f675 f3ae2b61 d72aeff2 2203199d d14801c7
       q: 9760508f 15230bcc b292b982 a2eb840b f0581cf5
       g: f7e1a085 d69b3dde cbbcab5c 36b857b9 7994afbb fa3aea82 f9574c0b 3d078267
   5159578e bad4594f e6710710 8180b449 167123e8 4c281613 b7cf0932 8cc8a6e1
   3c167a8b 547c8d28 e0a3ae1e 2bb3a675 916ea37f 0bfa2135 62f1fb62 7a01243b
   cca4f1be a8519089 a883dfe1 5ae59f06 928b665e 807b5525 64014c3b fecf492a
 y:
   dbc2b618 759d10fa ba0d3db9 87bc7e49 defd4643 2857828a 3237a873 5d913f87
   a6c33843 ab633038 ab9cc260 f26f7997 fbcfdfe6 174ac9bb d3232919 d601e475
   9073b113 b15a9114 564422c9 e6ca318c 3d488282 e9feeaff b86c8a40 b7634fd3
   981f8a1b 686e8f5f 87dce830 dbea43ca 3d07819b 8da4834d 4c2c25dd d29f360f
 Validity: [From: Tue Aug 17 12:38:55 ICT 2010,
              To: Mon Nov 15 12:38:55 ICT 2010]
 Issuer: CN=Karl Marx, OU=My Unit, O=My Home, L=My City, ST=My State, C=VN
 SerialNumber: [ 4c6a206f]
]
 Algorithm: [SHA1withDSA]
 Signature:
0000: 30 2C 02 14 37 AE 66 6D D2 35 92 6F A2 59 C8 53 0,..7.fm.5.o.Y.S
0010: 97 4A 12 72 64 46 72 14 02 14 04 38 86 68 E6 FB .J.rdFr....8.h..
0020: 6F 9E F1 9D AD C2 97 A8 83 E4 61 19 6E 2B 0.........a.n+
]
```
PublicKey Object Info:

```
© D ng Thiên T
Algorithm = DSA
Format = X.509toString = Sun DSA Public Key
    Parameters:DSA
       p: fd7f5381 1d751229 52df4a9c 2eece4e7 f611b752 3cef4400 c31e3f80 b6512669
    455d4022 51fb593d 8d58fabf c5f5ba30 f6cb9b55 6cd7813b 801d346f f26660b7
    6b9950a5 a49f9fe8 047b1022 c24fbba9 d7feb7c6 1bf83b57 e7c6a8a6 150f04fb
    83f6d3c5 1ec30235 54135a16 9132f675 f3ae2b61 d72aeff2 2203199d d14801c7
       q: 9760508f 15230bcc b292b982 a2eb840b f0581cf5
              g: f7e1a085 d69b3dde cbbcab5c 36b857b9 7994afbb fa3aea82 f9574c0b 3d078267
    5159578e bad4594f e6710710 8180b449 167123e8 4c281613 b7cf0932 8cc8a6e1
    3c167a8b 547c8d28 e0a3ae1e 2bb3a675 916ea37f 0bfa2135 62f1fb62 7a01243b
   cca4f1be a8519089 a883dfe1 5ae59f06 928b665e 807b5525 64014c3b fecf492a
 y:
   dbc2b618 759d10fa ba0d3db9 87bc7e49 defd4643 2857828a 3237a873 5d913f87
   a6c33843 ab633038 ab9cc260 f26f7997 fbcfdfe6 174ac9bb d3232919 d601e475
    9073b113 b15a9114 564422c9 e6ca318c 3d488282 e9feeaff b86c8a40 b7634fd3
    981f8a1b 686e8f5f 87dce830 dbea43ca 3d07819b 8da4834d 4c2c25dd d29f360f
```

```
L p KeyStore
```
java.security.KeyStore là l p thé hiện keystore trong bình, như vậy nó cung cấp các phủng thức giống keytool, cho phép truy xu t các entry của keystore. Một số phủ ng thịc chính:

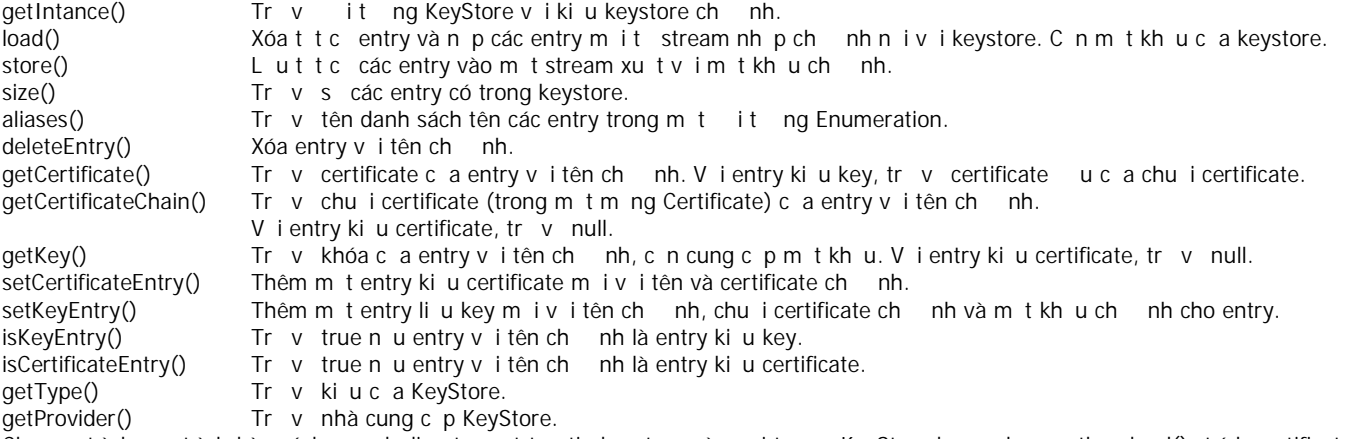

Ch ng trình sau trình bày cách nạp diù tu tìm thợ tin keystore vào it ng KeyStore bằng phượng thức load(); trích certificate t keystore bìng phìng thìc getCertificate(), lùu vào mìt tịp tin certificate; sau lồ nhập certificate thứ phương keystore bìng ph ng th c setCertificateEntry(). Cu i cùng dùng ph ng th c store() lu it ng KeyStore vào t p tin keystore ban u.

```
import java.io.*;
import java.util.*;
import java.security.*;
import java.security.cert.*;
class JcaKeyStoreTest {
 public static void main( String[] args ) {
    if ( args.length < 3 ) {
      System.out.println( "Usage: java JcaKeyStoreTest store sPass alias" );
      return;
    }
   String store = args[0];
   String sPass = args[1];
   String alias = arg[2];
   try {
      test( store, sPass, alias );
    } catch ( Exception e ) { e.printStackTrace(); }
  }
 private static void test( String store, String sPass, String alias ) throws Exception {
   KeyStore ks = KeyStore.getInstance( "JKS" );
   System.out.println( "\nKeyStore Object Info: " );
   System.out.println( "Type = " + ks.getType());
   System.out.println( "Provider = " + ks.getProvider() );
   FileInputStream fis = new FileInputStream( store );
   ks.load( fis, sPass.toCharArray() );
   fis.close();
    System.out.println( "\nKeyStore Content: " );
    System.out.println( "Size = " + ks.size() );
    Enumeration e = ks.aliases();
```

```
© D ng Thiên T
   while ( e.\text{hasMoreElements}() ) {
     String name = ( String )e.nextElement();
     System.out.print( " " + name + " : " );
     if ( ks.isKeyEntry( name ) ) System.out.println( " Key entry" );
     else System.out.println( " Certificate entry" );
    \mathcal{E}java.security.cert.Certificate cert = ks.qetCertificate( alias );
   System.out.println( "\nCertificate Object Info: " );
   System.out.println("Type = " + cert.getType())FileOutputStream fos = new FileOutputStream( alias + ".crt" );
   byte[] certBytes = cert.getEncoded();
   fos.write( certBytes );
   fos.close();
   CertificateFactory cf = CertificateFactory.getInstance( "X.509");
   System.out.println( "\nCertificateFactory Object Info: " );
   System.out.println( "Type = " + cf.getType() );
   System.out.println( "Provider = " + cf.getProvider() );
   fis = new FileInputStream( alias + ".crt" );
   cert = cf.generateCertification()ks.setCertificateEntry( alias + ks.size(), cert );
   fis.close();
   fos = new FileOutputStream( store);ks.store( fos, sPass.toCharArray() );
   fos.close();
 \}
```
K t qu ch y ch ng trình:

javac -classpath . JcaKeyStoreTest.java java -cp . JcaKeyStoreTest myhome.jks MyHomeJKS my\_home KeyStore Object Info:  $Type = JKS$ Provider = SUN version 1.6 KeyStore Content:  $Size = 2$ my\_home\_crt: Certificate entry my\_home: Key entry Certificate Object Info: Type =  $X.509$ CertificateFactory Object Info: Type =  $X.509$ Provider = SUN version 1.6